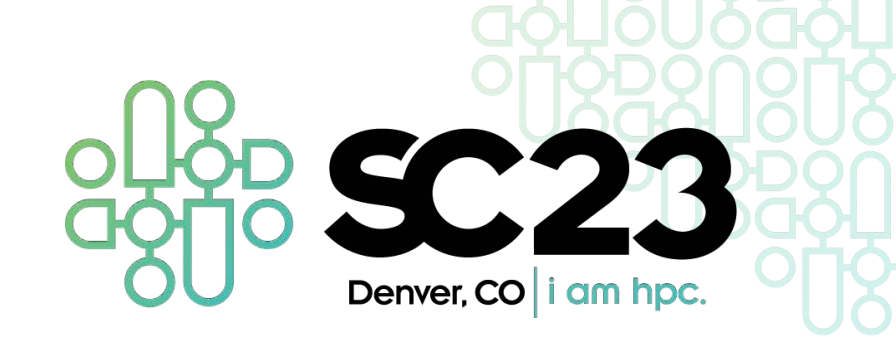

# **Leveraging LLMs to Build and Execute Computational Workflows**

#### **T ILLINOIS**

**NCSA | National Center for Supercomputing Applications**  Alejandro Duque (Universidad San Francisco de Quito) Abdullah Syed (University of Missouri) Kastan Day Matthew Berry \*Daniel S. Katz Volodymyr Kindratenko

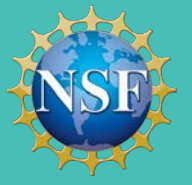

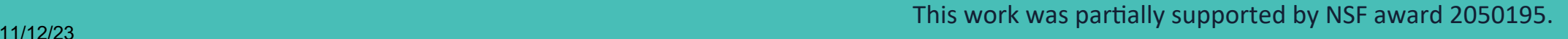

# **Phyloflow & Parsl**

- Cancer phylogenies are graphs that represent the evolutionary relationships and growth of tumors
- Phylogenetic workflows are pipelines used to build phylogenetic graphs by processing genomic and mutagenic data in a multistep process
- These often use WDL (Workflow Description Language), a bioinformatic framework for executing scientific workflows; the workflow we primarily researched, phyloflow, made heavy usage of WDL
- We started by porting the phyloflow WDL workflow to Parsl, a Python scientific computing framework that enables simplification of workflows, easy parallelization, extension of workflows, and more portability

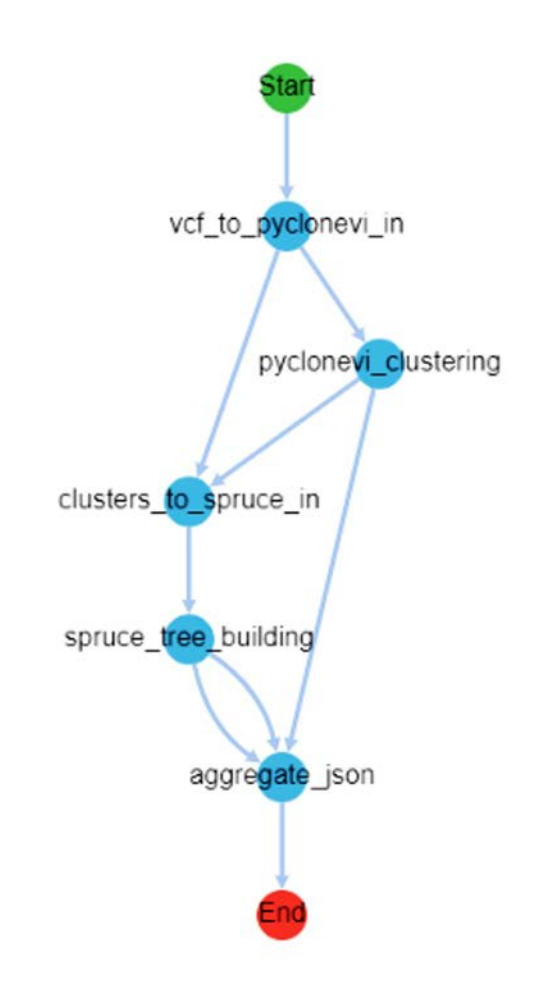

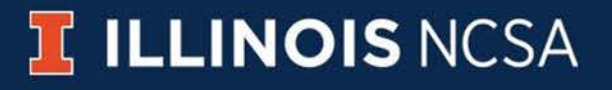

## **More on Phyloflow**

#### **Workflow steps**

- Load a VCF file generated by 'mutect' and its annotated version from VEP (Variant Effect Pipeline)
- Convert the mutations from the VCF file into the required input format for 'pyclone-vi'
- Execute 'pyclone-vi' to cluster the mutations
- Adapt the output of the pyclone clustering to be compatible with 'spruce' tree inference
- Run 'spruce' to infer the phylogenies that describe the tumor's evolutionary history
- Gather the relevant output files and merge them into a JSON file that works with the PhyloDiver visualization tool

Each step was converted to a Parsl app

### **ILLINOIS NCSA**

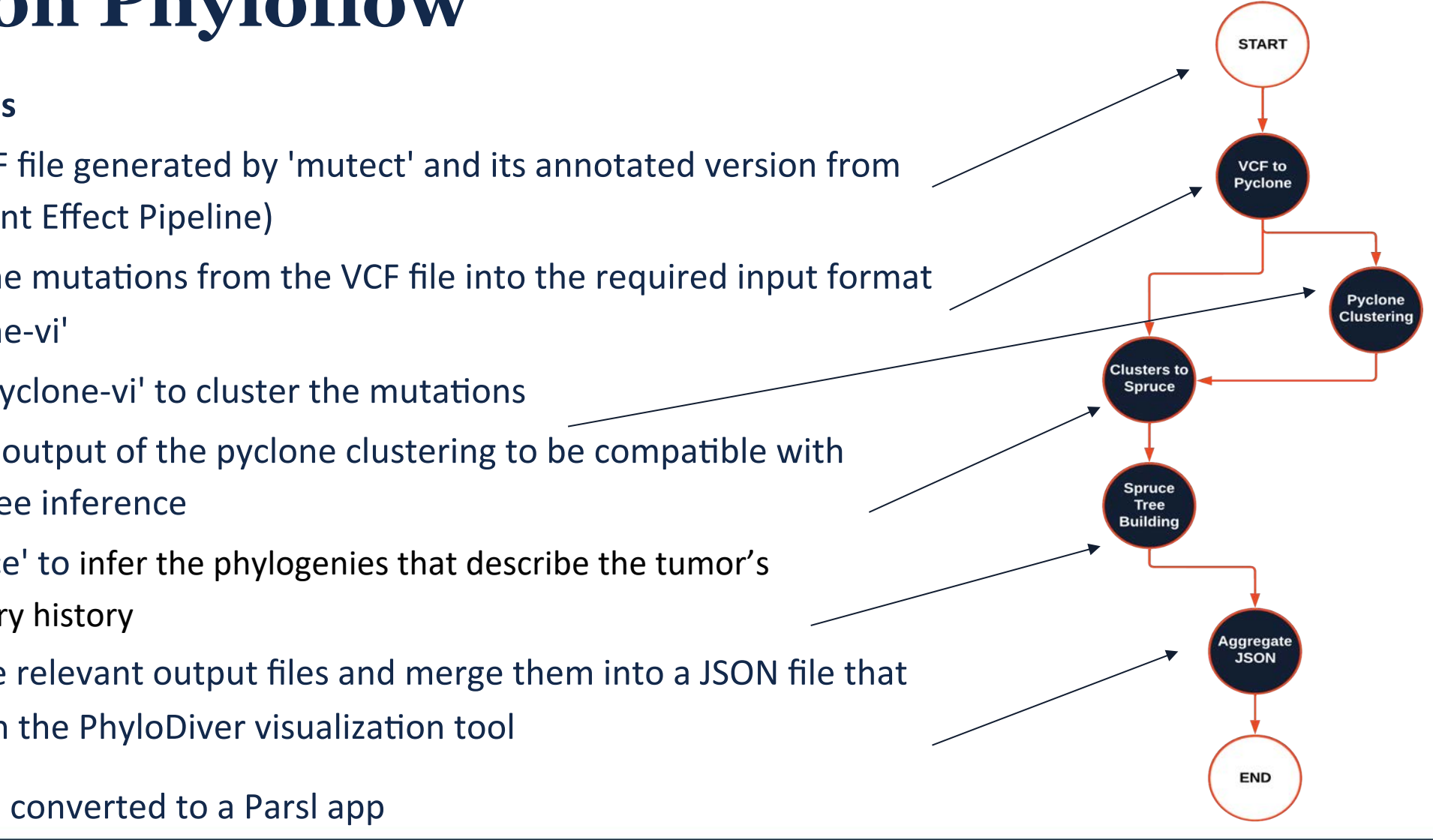

# **Parsl: parallel programming in Python**

Apps define opportunities for parallelism

- Python apps call Python functions
- Bash apps call external applications

Apps return "futures": a proxy for a result that might not yet be available

Apps run concurrently respecting dataflow dependencies. Natural parallel programming!

Parsl scripts are independent of where they run. Write once run anywhere!

#### pip install parsl **@python** app  $def$  hello  $()$ : return 'Hello World!' puthon  $print(hello().result())$ Hello World! @bash app def echo hello(stdout='echo-hello.stdout'): return 'echo "Hello World!"' echo hello().result() with open('echo-hello.stdout', 'r'  $print(f.read())$ Hello World!

#### Try Parsl:<https://parsl-project.org/binder>**ILLINOIS NCSA**

# **Integrating AI & workflow**

- Use OpenAI's Function Calling API for executing individual tasks in the workflow
- We created a new set of functions that work as an interface between Parsl apps and the OpenAI API

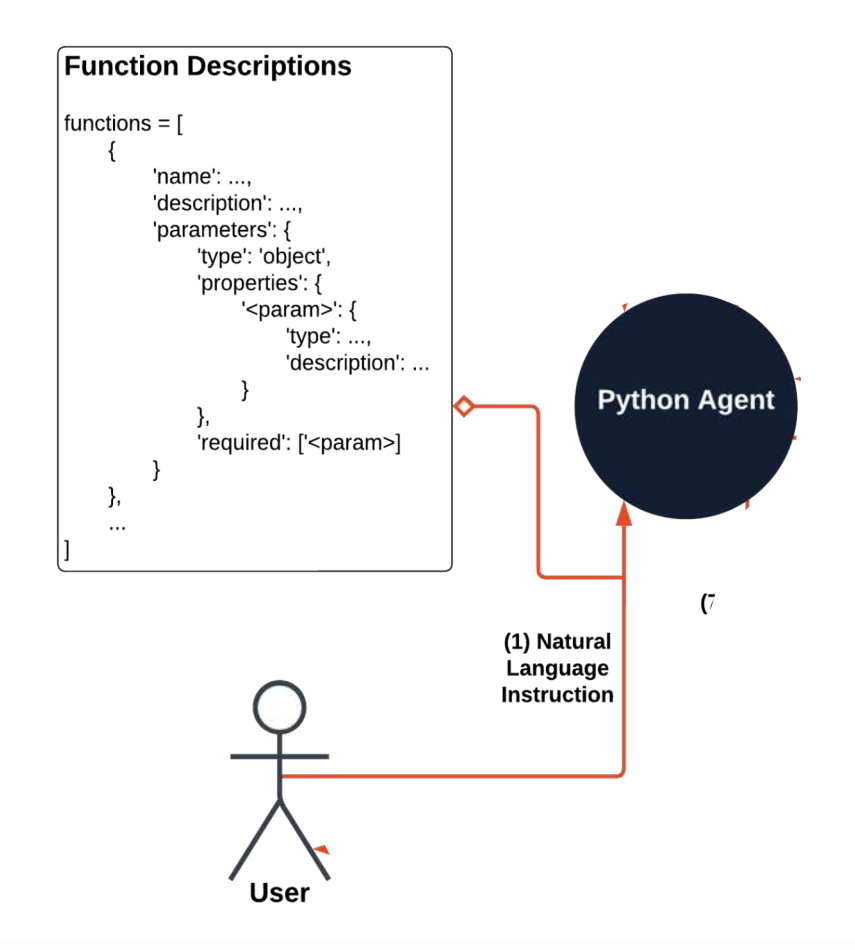

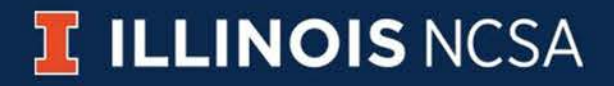

## **Interface functions**

- Functions to serve as *adapters* for Parsl apps
- For each Parsl app, we created:
	- *function\_call\_from\_file* receives the paths to the physical files
	- *function\_call\_from\_futures* receives the identifiers of the AppFutures on which the Parsl app depends
- Following the OpenAI specifications, we wrote function descriptions in JSON format for all the *function\_call\_from\_files* and *function\_call\_from\_futures*

```
functions = ['name': 'fcall_pyclone_vi_from_files',
    'description': 'Computes mutation clusters from
                    vcf_transformed file'.
    'parameters': {
        'type': 'object',
        'properties': {
            'pyclone_vi_formatted': {
                'type': 'string',
                'description': 'The path to the
                pyclone_vi_formatted file outputed
                by the vcf_transform'
            },
        },
        'required': ['pyclone_vi_formatted']
},
\{'name': 'fcall_pyclone_vi_from_futures',
    'description': 'Computes mutation clusters from
                    a vcf_transform AppFuture id',
    'parameters': {
        'type': 'object',
        'properties': {
            'vcf_future_id': {
                'type': 'string',
                'description': 'The vcf_transform id'
            },
        },
        'required': ['vcf_future_id']
```
### **ILLINOIS NCSA**

# **Function-calling API**

- The communication scheme with the OpenAI API consists of sending the set of descriptions together with a natural language instruction prompted by the user
- The job of the LLM is to determine which function needs to be executed to fulfill the statement, as well as the parameters to send to the function
- By doing this, we were able to run individual Parsl apps within the workflow

#### If you are asked to execute one single task receive file names If you are asked to execute multiple tasks: Receive file names for the first task Send the future ids to the other tasks User: Help me with two things: · First: transform the vcf file ./example\_data/VEP\_raw.A25.mutect2.filtered.snp.vcf. • Second: execute pyclone-vi on the file outputed in the

first step.

#### **Function Calling**

Context:

Function Name: fcall vcf transform from files Function Args: {'vep vcf': './example\_data/VEP\_raw.A25.mutect2.filtered.snp.vcf'} <AppFuture at 0x7f90af178b90 state=pending>

User: Task scheduled with AppFuture id: future 5 run vcf transform Now what?

#### **Function Calling** Function Name: fcall pyclone vi from futures Function Args: {'vcf\_future\_id': 'future\_5\_run\_vcf\_transform'} <AppFuture at 0x7f9072014490 state=pending>

User: Task scheduled with AppFuture id: future\_6\_run\_pyclone\_vi ' Now what?

**DONE** 

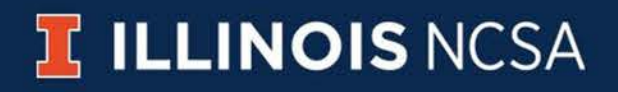

# **Chaining apps**

- We need to chain the execution of several Parsl apps to generate complete workflow executions
- To do this, we add *context* and make successive API calls
- API responds to each call with its choice of function to call
- Function is executed, immediately returns ID linked to AppFuture
- Add two new messages to next API request
	- First partially includes section of API's previous response message with the choice of the function to call
	- Second is a new user message with ID assigned to newly executed Parsl app
- Lets AI understand which step it is in, relative to user's instructions; can execute subsequent steps with access to scheduled AppFuture ID
- Repeated until API response include 'stop' flag

**I ILLINOIS NCSA** 

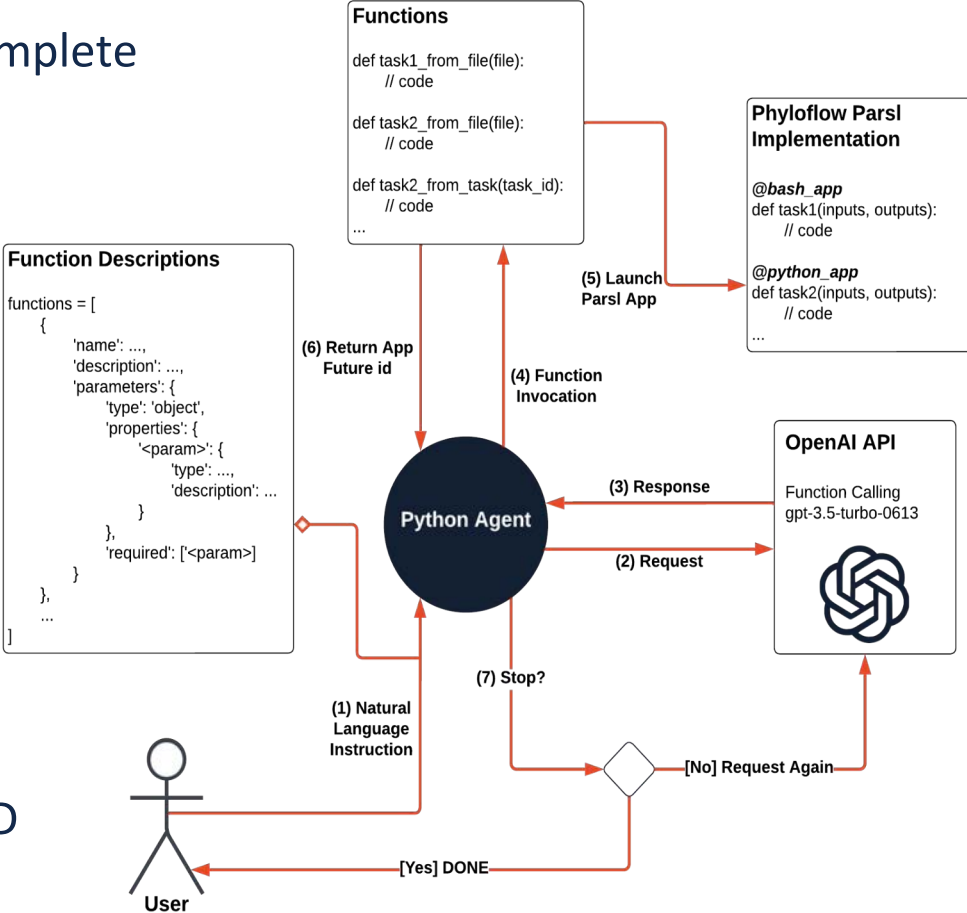

# **Next-gen workflow engine**

#### **Limitations of current implementation**

- Exceptions are not handled: if the API selects an incorrect function, the program can't recover from the failure
- Composing more complex workflows may hit the token limit, e.g., 128K tokens for GPT-4

#### **Proposal for next-gen workflow engine**

- 3 AI agents *planner*, *executor*, *debugger* use LLM to process textual input, either to execute a task or to analyze & validate execution results
- A human *operator* may also be involved if the debugger cannot resolve the issue, or if there's a need to resolve ambiguities and make decisions

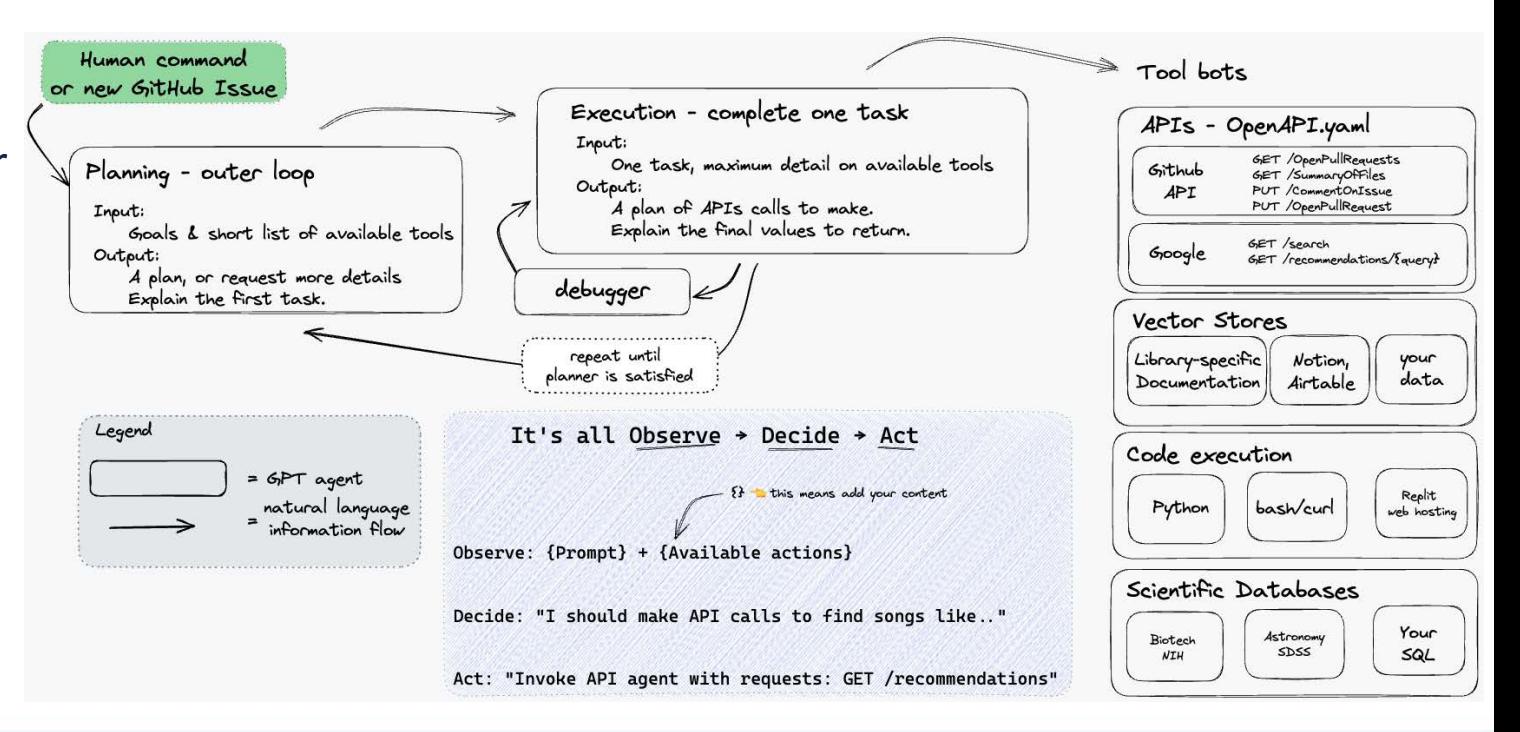

#### **IC ILLINOIS NCSA**

### **References**

- Phyloflow: https://github.com/ncsa/phyloflow
- Parsl: https://parsl-project.org/
- Langchain: https://python.langchain.com/docs/
- OpenAI API: https://platform.openai.com/docs/api-reference
- Function calling: https://openai.com/blog/function-calling-and-other-api-updates

Our implementation: https://github.com/grimloc-aduque/Phyloflow-Parsl-Implementation

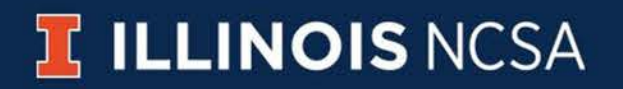